# Summary on DeepXplore: Automated White-box Testing of Deep Learning Systems

Presented by : Ji Gao

<sup>1</sup>Department of Computer Science, University of Virginia https://qdata.github.io/deep2Read/

August 26, 2018

Presented by : Ji Gao (University of VirginiaSummary on DeepXplore: Automated White-

# DeepXplore: Automated White-box Testing of Deep Learning Systems

**Abstract:** . . . We design, implement, and evaluate DeepXplore, the first white-box framework for systematically testing real-world DL systems. We address two main problems: (1) generating inputs that trigger different parts of a DL systems logic and (2) identifying incorrect behaviors of DL systems without manual effort. First, we introduce neuron coverage for systematically estimating the parts of DL system exercised by a set of test inputs. Next, we leverage multiple DL systems with similar functionality as cross-referencing oracles and thus avoid manual checking for erroneous behaviors. We demonstrate how finding inputs triggering differential behaviors while achieving high neuron coverage for DL algorithms can be represented as a joint optimization problem and solved efficiently using gradient-based optimization techniques . . .

- It is important to ensure Deep Learning system works well. Need proper testing methods
- Problem on testing machine learning models:
  - 1. Input space is huge: clearly we can't test everything
  - 2. Lack of the oracle.
  - 3. The code is generated by machine
  - 4. It's a data-driven approach

This paper: use software testing skills to help.

- Input space is huge  $\rightarrow$  define a new coverage metric
- Oracle problem  $\rightarrow$  Pseudo oracle N-version programming: Use multiple version of machine learning models

#### Coverage DeepXplore: Automated White-box Testing of Deep Learning Systems

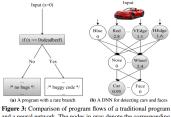

and a neural network. The nodes in gray denote the corresponding basic blocks or neurons that participated while processing an input.

Code coverage: a popular measure in software testing However can't be directly used in Machine learning models. Every line of the code is always executed for any inputs. Neuron coverage: how many neurons are activated (i.e., output value goes over a threshold) by the test inputs.

$$NCov(T,X) = \frac{|\{n | \forall x \in T, out(n,x) > t\}|}{|N|}$$

According to their pseudo-code, should be

$$NCov(T) = rac{|\{n| \exists x \in T, out(n, x) > t\}|}{|N|}$$

Theory: each neuron in a DNN tends to be responsible for extracting a specific feature of the input instead of multiple neurons collaborating to extract a feature. [Understanding Neural Networks Through Deep Visualization] (Questionable)

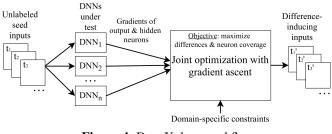

Figure 4: DeepXplore workflow.

< A

- Maximizing neuron coverage: Generate test case that can activate more neurons.
- Oracle: Test multiple target DNN together and find those test cases that is supported by all DNNs except one. (Actually, in the experiment there's always 3 target models, so it's always 2-1)

Doing two things together.

Algorithm 1 Test input generation via joint optimization

| <b>Input:</b> seed_set ← unlabeled inputs as the seeds                             |
|------------------------------------------------------------------------------------|
| dnns ← multiple DNNs under test                                                    |
| $\lambda_1 \leftarrow$ parameter to balance output differences of DNNs (Equa-      |
| tion 2)                                                                            |
| $\lambda_2 \leftarrow$ parameter to balance coverage and differential behavior     |
| $s \leftarrow$ step size in gradient ascent                                        |
| t ← threshold for determining if a neuron is activated                             |
| $\mathbf{p} \leftarrow$ desired neuron coverage                                    |
| cov_tracker ← tracks which neurons have been activated                             |
| 1: /* main procedure */                                                            |
| 2: gen_test := empty set                                                           |
| 3: for cycle( $x \in \text{seed\_set}$ ) do // infinitely cycling through seed_set |
| 4: /* all dnns should classify the seed input to the same class */                 |
| 5: $c = dnns[0].predict(x)$                                                        |
| 6: d = randomly select one dnn from dnns                                           |
| 7: while True do<br>8: obj1 = COMPUTE_OBJ1(x, d, c, dnns, $\lambda_1$ )            |
|                                                                                    |
| 9: obj2 = COMPUTE_OBJ2(x, dnns, cov_tracker)                                       |
| 10: $obj = obj1 + \lambda_2 \cdot obj2$                                            |
| 11: $\operatorname{grad} = \partial \operatorname{obj} / \partial x$               |
| 12: /*apply domain-specific constraints to gradient*/                              |
| 13: grad = DOMAIN_CONSTRNTS(grad)                                                  |

| 14: | $x = x + s \cdot grad$ //gradient ascent                                                                                                 |
|-----|----------------------------------------------------------------------------------------------------|
| 15: | if d.predict(x) $\neq$ (dnns-d).predict(x) then                                                                                          |
| 16: | /* dnns predict x differently */                                                                                                    |
| 17: | gen test.add(x)                                                                                                    |
| 18: | Update cov_tracker                                                                                                    |
| 19: | break                                                                                                    |
| 20: | if DESIRED_COVERAGE_ACHVD(cov_tracker) then                                                                                              |
| 21: | return gen_test                                                                                                    |
| 22: | /* utility functions for computing obj1 and obj2 */                                                                                      |
| 23: | <b>procedure</b> COMPUTE_OBJ1(x, d, c, dnns, $\lambda_1$ )                                                                               |
| 24: | rest = dnns - d                                                                                                    |
| 25: | loss1 := 0                                                                                                    |
| 26: | for dnn in rest do                                                                                                    |
| 27: | $loss1 += dnn_c(x)$ //confidence score of x being in class c                                                                             |
| 28: |                                                                                                    |
| 29: | return (loss1 - $\lambda_1$ ·loss2)                                                                                                    |
| 30: | procedure COMPUTE_OBJ2(x, dnns, cov_tracker)                                                                                             |
| 31: | loss := 0                                                                                                    |
| 32: | for $dnn \in dnns$ do                                                                                                    |
| 33: | select a neuron n inactivated so far using cov_tracker                                                                                   |
| 34: | loss += n(x) //the neuron n's output when x is the dnn's input                                                                           |
| 35: | return loss                                                                                                    |
|     | 15:<br>16:<br>17:<br>18:<br>19:<br>20:<br>21:<br>22:<br>23:<br>24:<br>25:<br>26:<br>27:<br>28:<br>29:<br>30:<br>31:<br>32:<br>33:<br>34: |

This algorithm does an optimization in two objectives together.

Objective 1: Find a test case that maximize the difference for one model and the other models. Formula:

$$obj_1(x) = \sum_{i \neq j} F_i(x)[c] - \lambda_1 * F_j(x)[c]$$

For example, Suppose three classifiers have the following result on input x:

|       | Model A | Model B | Model C |
|-------|---------|---------|---------|
| Car   | 0.7     | 0.8     | 0.9     |
| Truck | 0.2     | 0.1     | 0.1     |
| Bike  | 0.1     | 0.1     | 0       |

The algorithm pick Model C as the target, that is, try to generate a test case x' based on x that make Model C generate a different answer. Suppose  $\lambda_1 = 2$ Then the output of object 1 is  $0.7 + 0.8 - 0.9 \times 2 = -0.3$  Objective 2: To find a test case that increase the neuron coverage:

$$obj_2 = out(n_i)$$
 that  $out(n_i) > t$ 

 $n_i$  is a randomly picked neuron. According to the algorithm, it's randomly found every time, each at a time. So it could be different neuron at steps of optimization.

Each time of the optimization select one neuron on every DNN and add them together.

Example:

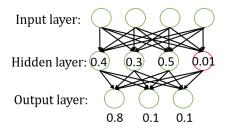

In the case, the red neuron is not activated (threshold =0.1) Therefore  $\mathsf{obj}_2=0.1$ 

- 1. Pick a test sample x (unlabeled). In the case, the classification result is 0 (car).
- 2. Randomly pick a model  $d \in DNNs$ . In the case, it's Model A.
- 3. Loop
- 3.1 Calculate  $obj_1 = -0.3$
- 3.2 Calculate  $obj_2 = 0.1$
- 3.3  $obj_{total} = Obj_1 + \lambda_2 obj_2$
- 3.4 Get the gradient grad =  $\frac{\partial obj_{total}}{\partial x}$
- 3.5 grad = DOMAIN\_CONSTRAINTS(grad)
- 3.6 Let  $x = x + \alpha * grad$
- 3.7 If d classifies differently (and other models still classifies the same), add x into the test set. Otherwise back to 3.1
- 4. If current set of test samples is good enough (on neuron coverage), stops. Otherwise go to 1.

In order to make the test cases generated meaningful:

- 1. Only make the image darker or brighter.
- 2. Change a rectangle part of the graph into random noise.
- 3. Only apply the negative perturbation on a small rectangle set of the model

- Goal: 1. Show neuron coverage is a good metric
- Code coverage doesn't works
- Traditional inputs have small neuron coverage.
- Different class inputs activate different neurons
- 2. Show DeepXplore is a good method.
- Neuron coverage is good
- Execution time is acceptible
- 3. DeepXplore testing cases can be used to improve the model.

 Table 4: Comparison of code coverage and neuron coverage for 10

 randomly selected inputs from the original test set of each DNN.

| Dataset  | Code Coverage |      |           | Neuron Coverage |       |           |
|----------|---------------|------|-----------|-----------------|-------|-----------|
| Dataset  | Cl            | C2   | <i>C3</i> | C1              | C2    | <i>C3</i> |
| MNIST    | 100%          | 100% | 100%      | 32.7%           | 33.1% | 25.7%     |
| ImageNet | 100%          | 100% | 100%      | 1.5%            | 1.1%  | 0.3%      |
| Driving  | 100%          | 100% | 100%      | 2.5%            | 3.1%  | 3.9%      |
| Contagio | 100%          | 100% | 100%      | 19.8%           | 17.3% | 17.3%     |
| Drebin   | 100%          | 100% | 100%      | 16.8%           | 10%   | 28.6%     |

 
 Table 5: Average number of overlaps among activated neurons for a pair of inputs of the same class and different classes. Inputs of different classes tend to activate different neurons.

|             | Total neurons | Avg. no. of<br>activated neurons | Avg. overlap |
|-------------|---------------|----------------------------------|--------------|
| Diff. class | 268           | 83.6                             | 45.9         |
| Same class  | 268           | 84.1                             | 74.2         |

- Code coverage is always 100%, while neuron coverage varies.
- For the same class, the number of activated neurons are much more similar

## Experiment result - DeepXplore

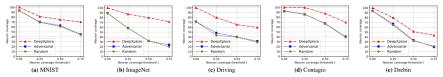

Figure 8: The neuron coverage achieved by the same number of inputs (1% of the original test set) produced by DeepXplore, adversarial testing [18], and random selection from the original test set. The plots show the change in neuron coverage for all three methods as the threshold t (defined in Section 5) increases. DeepXplore, average, covers 34.4% and 33.2% more neurons than random testing and adversarial testing.

- DeepXplore achieves higher neuron coverage than baseline method
- However:
  - 1. Baseline method is not suitable for the task
  - 2. Only have neuron coverage result
- Result show DeepXplore achieves 100% neuron coverage in a short period of time, however they doesn't mention the threshold number here.

< D > < A > < B >

### Experiment result - Usage of test input

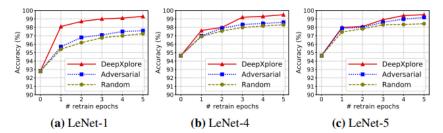

**Figure 9:** Improvement in accuracy of three LeNet DNNs when the training set is augmented with the same number of inputs generated by random selection ("random"), adversarial testing ("adversarial") [18], and DeepXplore.

- Use generate test suite to train.
   Problem: Result not very convincing.
- Detecting training data pollution attack: Highly doubtful